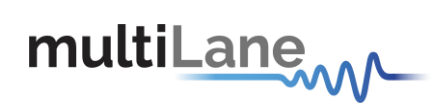

# ML-DSO-API 2.0.5 API Manual

# Contents

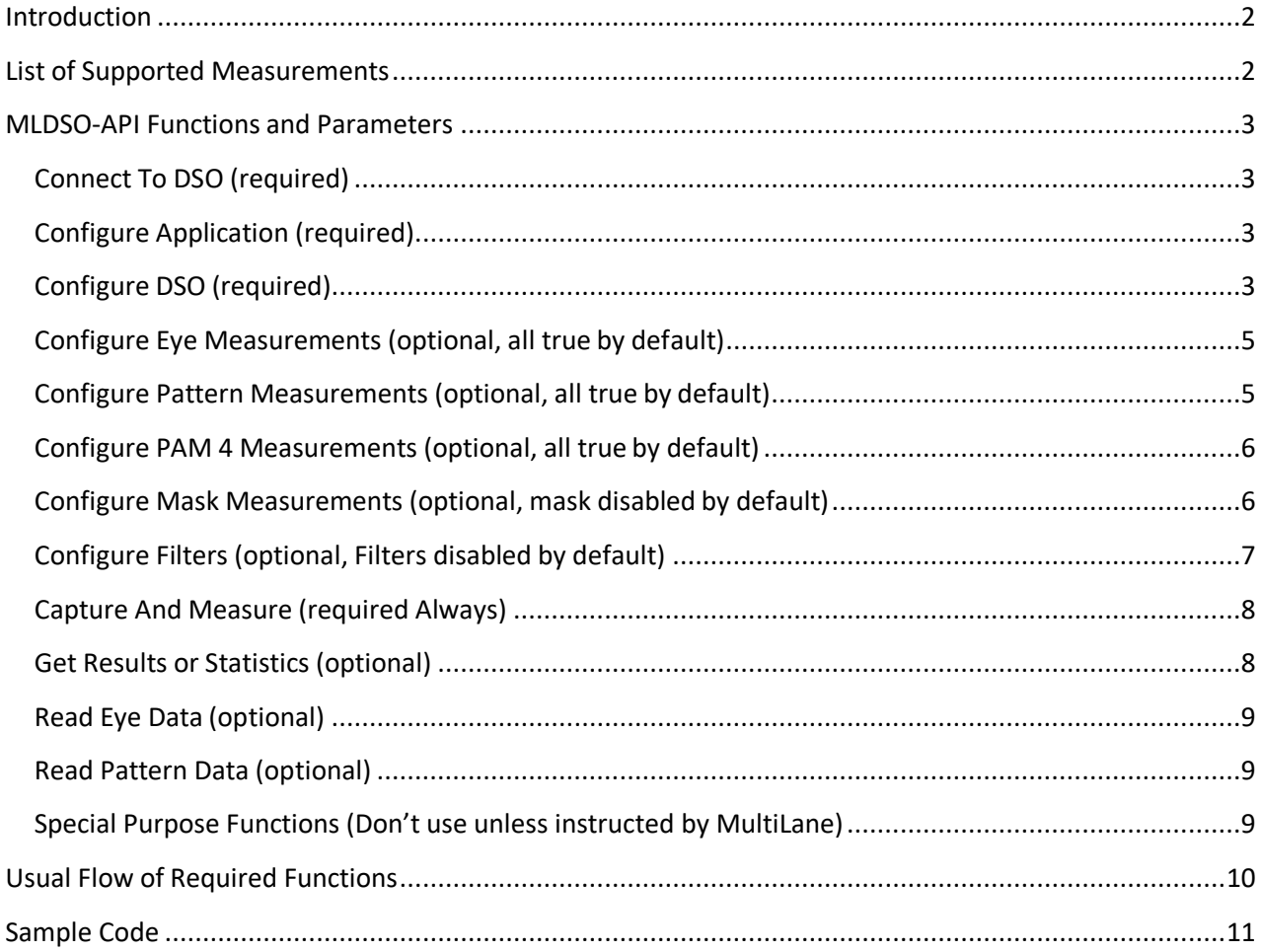

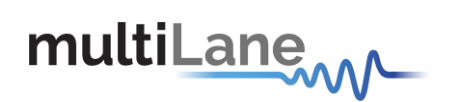

# <span id="page-1-0"></span>Introduction

In this document we explain the different functions of the DSO API.

Most functionality is demonstrated in details in the sample code release in the same package with the API library.

For any questions please email [ghabre@multilaneinc.com](mailto:ghabre@multilaneinc.com) and/or [support@multilaneinc.com](mailto:support@multilaneinc.com)

# <span id="page-1-1"></span>List of Supported Measurements

- a) TopMeasurement, BaseMeasurement, MinMeasurment, MaxMeasurment
- b) RiseTimeEye, FallTimeEye
- c) PeakToPeak
- d) EyeAmplitude, VoltageAmplitude
- e) Optical Measurements: OMA, AOP, ExtinctionRatio
- f) EyeHeight, EyeHeightTop, EyeHeightBase
- g) EyeWidth
- h) JitterP2P, JitterRms
- i) CrossingY, CrossingX
- j) Mask Measurements: PointsPerUI, FailingPointsCount, MaskMargin
- k) RJrms, RJrmsMinIntrinsic, RJppByBER, DJ
- l) TotalJitterByBER, TotalJitterJ2, TotalJitterJ9, EyeWidthByBER
- m) OneLevel, ZeroLevel, and for PAM4: ThreeLevel, TwoLevel
- n) RiseTimePattern, FallTimePattern
- o) PreEmphasisHeight, PreEmphasisWidth, DeEmphasisHeight, DeEmphasisWidth
- p) DN, RNrms, RNpp
- q) TotalNoiseByBER, EyeHeightByBER
- r) SNR
- s) VerticalEyeClosure
- t) Pam4\_AVupp, Pam4\_AVmid, Pam4\_AVlow
- u) Pam4\_Vupp, Pam4\_Vmid, Pam4\_Vlow
- v) Pam4\_Hupp, Pam4\_Hmid, Pam4\_Hlow
- w) Pam4\_VuppBER, Pam4\_VmidBER, Pam4\_VlowBER
- x) Pam4\_HuppBER, Pam4\_HmidBER, Pam4\_HlowBER

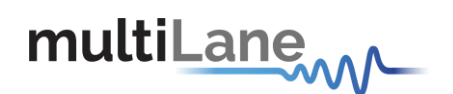

# <span id="page-2-0"></span>MLDSO-API Functions and Parameters

In this section we describe the various API functions and their parameters

# <span id="page-2-1"></span>Connect To DSO (required)

bool ConnectToDSO(string IP, bool isOpticalDevice, int opticalWavelength)

Routine Description:

Connect to Board

#### Arguments:

IP: The IP of the board to be connected.

Return Value:

Returns true if the connection was successfully made

# <span id="page-2-2"></span>Configure Application (required)

bool ConfigureApplication(char\* saveConfig, char\* saveData, bool SaveStatistics, bool SaveData, bool statisticsPrint, bool eyePrint)

Routine Description:

Configure the Application settings

Arguments:

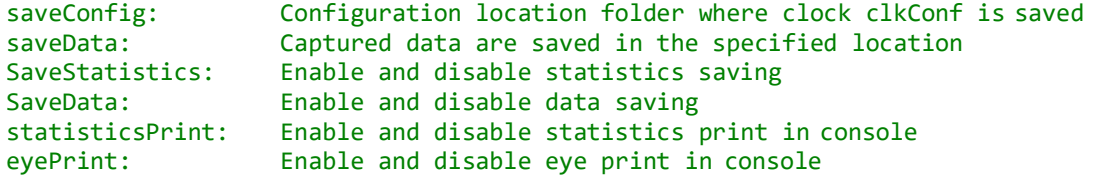

Return Value:

Returns true if ConfigureApplication was successfully executed

# <span id="page-2-3"></span>Configure DSO (required)

bool ConfigureDSO(double lineRateInput, double packetCountInput, int patternLengthInput, bool wanderOn, bool precisionTimeBaseOn, bool normalModeInput, double clockInput, double nrzWindowStartInput, double nrzWindowsEndInput,

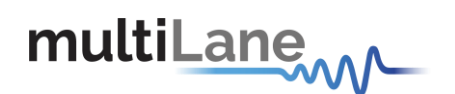

bool configureDSO, int samplingFrequencyIndex, double attenuatorCompensation, double totalJitterTargetBER, double deviceIntrinsicJitterFemtoSec, double dJCorrection, double rJrmsCorrection, bool isFilterPjAtSource, int percentUIforLevels, double & samplingFreq, E\_SIGNAL\_CODING signalCoding)

#### Routine Description:

This function configures the DSO for execution. After this function one on more executions can occur. This function rarely takes up to 2 minutes when executing it for the first time for a specific input frequency, from then on it would cache and reuse the settings. If it hangs more than 2 minutes please contact support

Arguments:

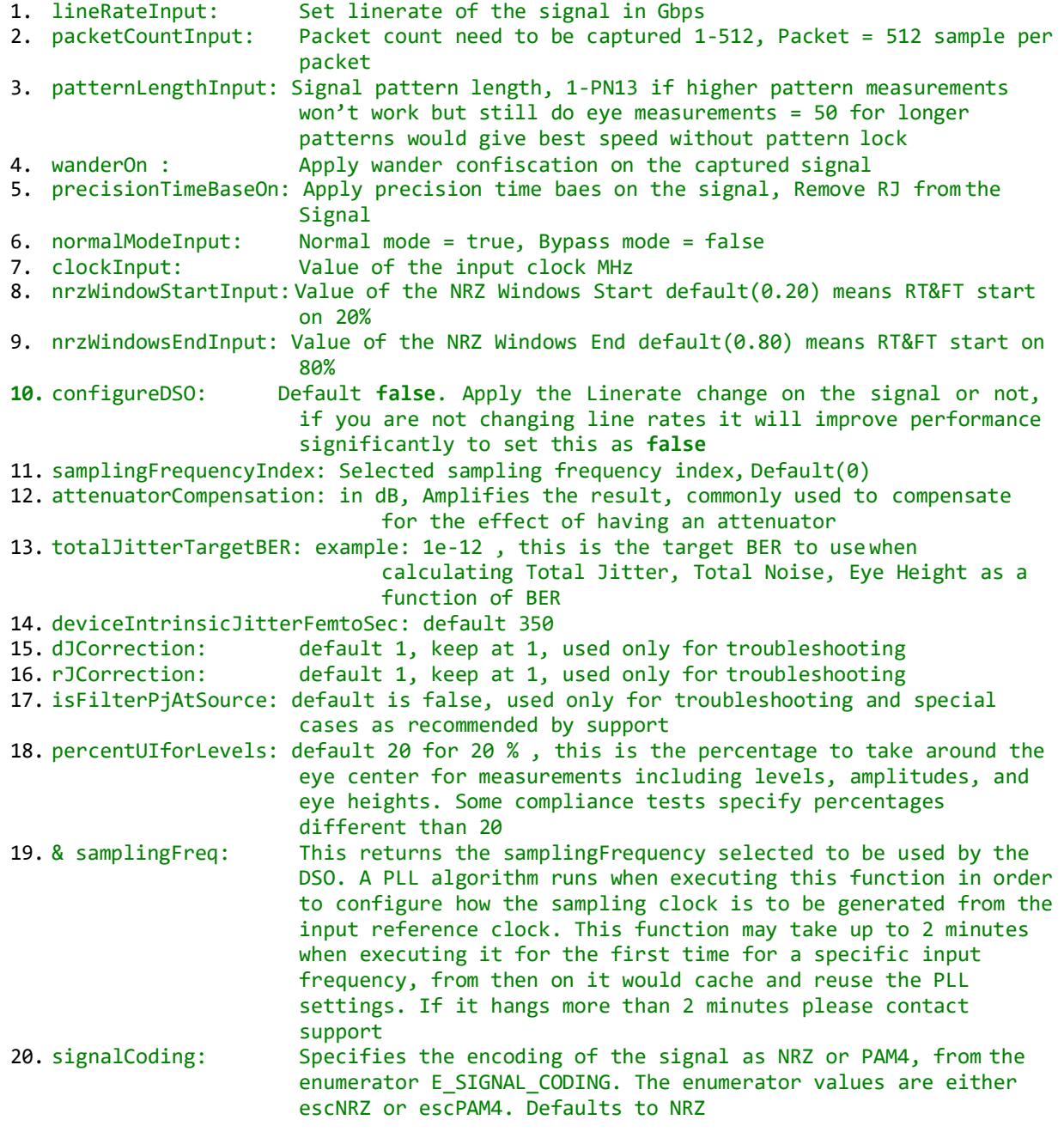

Return Value:

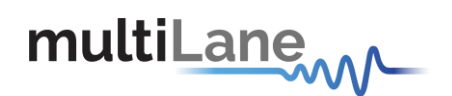

Returns true if ConfigureDSO was successfully executed

<span id="page-4-0"></span>Configure Eye Measurements (optional, all true by default)

bool ConfigureEyeMeasurements( bool doTopMeasurements, bool doBaseMeasurements, bool doMin, bool doMax, bool doRiseTime, bool doFallTime, bool doPeakToPeak, bool doEyeAmplitude, bool doEyeHeight, bool doEyeWidth, bool doCrossingY, bool doJitter, bool doSNR, bool doVEC)

Routine Description:

Enable and Disable specific eye measurement

Arguments:

doTopMeasurements: Enable Top measurement ...

SNR is signal to noise ratio in dB

VEC is vertical eye closure in dB

Return Value:

Returns true if ConfigureEyeMeasurements was successfully executed

## <span id="page-4-1"></span>Configure Pattern Measurements (optional, all true by default)

bool ConfigurePatternMeasurements( bool doRJ, bool doDJ, bool doRiseTimePatterm, bool doFallTimePattern, bool doPreEmphasisHeight, bool doPreEmphasisWidth, bool doDeEmphasisHeight, bool doDeEmphasisWidth, bool doNoise, string restrictRiseTime, string restrictFallTime)

Routine Description:

Enable and Disable specific pattern measurement

Arguments:

doRJ: Enable RJ measurement ...

You may restrict pattern rise/fall tie measurement to occur only for specific bit sequences in the pattern such as the rise time in 000001 or the fall times in 111110 sequences

Return Value:

Returns true if ConfigurePatternMeasurements was successfully executed

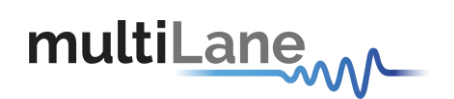

# <span id="page-5-0"></span>Configure PAM 4 Measurements (optional, all true by default)

```
bool ConfigurePam4Measurements(
bool doVerticalEyeHeights, bool doHorizontalEyeWidths,
bool doVerticalEyeClosure, bool doVerticalEyeHeights_By_BER, bool 
doHorizontalEyeWidths By BER)
```
Routine Description:

Enable and Disable specific PAM 4 measurements

Return Value:

Returns true if ConfigurePam4Measurements was successfully executed

<span id="page-5-1"></span>Configure Mask Measurements (optional, mask disabled by default)

bool ConfigureMaskMeasurements(bool doMaxMargin, double targetFailingPointsHitRatio, int maskMarginPercentage,double x1, double x2, double x3, double x4, double x5, double x6, bool maskYAsPercentage, double y0, double y1, double y2, double y3, double y4, double y5, double y6)

#### Routine Description:

Configures mask measurements

Arguments:

- 1. doMaxMargin: Apply max margin calculation for a target number of failing points or Hit Ratio
- 2. targetFailingPointsHitRatio: is > 1 is considered as the target number of failing points. If 1 then this variable will define the Hit Ratio as a percentage of the total number of points in one Unit Interval of the Eye.
- 3. maskYAsPercentage: Ys as percentage of the Eye Amplitude or as mV static Value. Usually optical signals standards are defined as percentage whereas electrical as static values
- 4. Xs & Ys please check below image for a better understanding. Also you may check the DSO GUI

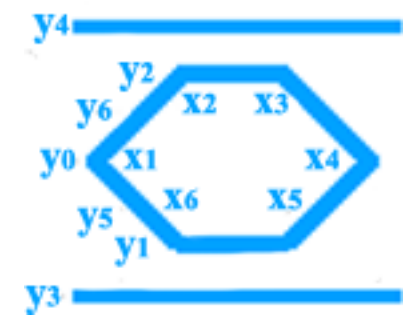

Return Value:

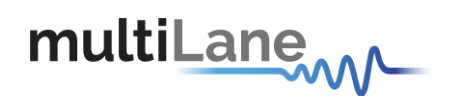

#### Returns true if the ConfigureMaskMasurements was successfully made or not

<span id="page-6-0"></span>Configure Filters (optional, Filters disabled by default)

This function will automatically enable PTB (Equally Spaced Sampling) if it was originally disabled

bool ConfigureFilters(int ptbResolution, string filtersFile)

Routine Description:

Configures Filtering

Arguments:

- 1. ptbResolution: An integer power of 2 (64, 128, 256) which should be defined less than NumberOfPackets \* PatternLength / 512. Where NumberOfPackets and PatternLength are parameters provided to the Configure DSO function
- 2. The path to the filter file saved from the DSO GUI Filters Screen. Note that this file may contain more than one filter, but its execution at the end of the day will take the same performance requirement if it were one or more than one filter. Filters are usually defined in the GUI, and their effect is checked there in the GUI as well. Once the desired set of filters is decided, they are convolved together and used as one combined filter.

Return Value:

Returns true if the Configure Filters was successfully executed

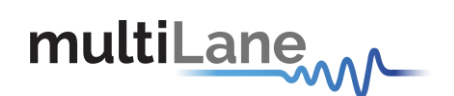

# <span id="page-7-0"></span>Capture And Measure (required Always)

This is the main function for performing measurements and dumping results in files. All other required functions need only be executed once at the beginning, as long as the API instance remains unharmed (no exceptions thrown) this function can be executed over and over as much as needed without needing to re-execute any of the other required functions.

bool CaptureAndMeasure(int chIndex, int acquisitionCountInput, int accumulateNumPoints)

#### Routine Description:

Capture data and measure signal on the ML-DSO

#### Arguments:

- 1. chIndex: Specify which channel need to be measured (Send 0 for
	- Single-Channel DSO)
- 2. acquisitionCountInput: Default (1) Acquisition count, their average will be returned
- 3. accumulateNumPoints: Default (0) to do only on capture. This is the
	- total number of points to accumulate per 2 UI, which is the number of UIs that displays in the Eye diagram in the GUI. The actual hardware Capture (And Number of points in the Pattern diagram) would be half this amount

Return Value:

Returns true if CaptureAndMeasure was successfully executed

## <span id="page-7-1"></span>Get Results or Statistics (optional)

```
string GetResults() 
string GetResultsMin() 
string GetResultsMax() 
string GetResultsStd() 
string GetResultsLatest()
```
#### Routine Description:

Gets capture results or statistics (if CaptureAndMeasure -> acquisitionCountInput > 1) in a coma separated string format. An Enumerator E\_MEAS is defined to facilitate accessing the results. Also a helper function: vector<double> ConvertStringToList(string stringToConvert, char characterSeparator)

Return Value:

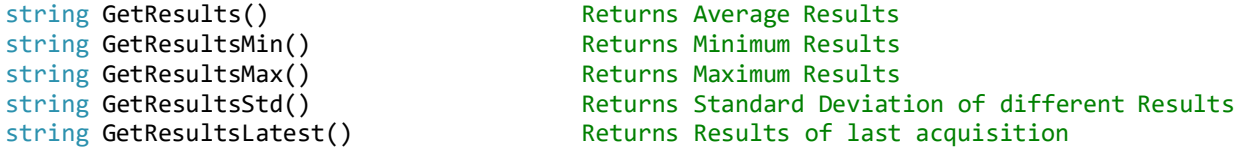

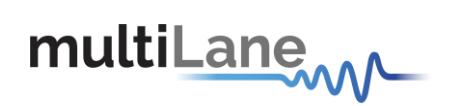

## <span id="page-8-0"></span>Read Eye Data (optional)

int ReadEyeData(vector<double>& xEyeValues, vector<double>& yEyeValues)

Routine Description:

Return the Data captured in a vector of double, which can be used to draw the eye diagram

Arguments:

xEyeValues: Returned array of X Eye Valued yEyeValues: Returned array of Y Eye Valued

Return Value:

Returns data count for number of samples in the eye capture

<span id="page-8-1"></span>Read Pattern Data (optional)

Routine Description:

Return the Data captured in an vector of double

Arguments:

xPatternValues: Returned array of X Pattern Valued yPatternValues: Returned array of Y Pattern Valued

Return Value:

Returns data count

int ReadPatternData(vector<double>& xPatternValues, vector<double>& yPatternValues)

<span id="page-8-2"></span>Special Purpose Functions (Don't use unless instructed by MultiLane)

bool AccessBoardRegister(UInt16 Read\_Write, UInt16 Index, UInt16 Reg, UInt16 \*Data)

bool WriteScopeCalibration(char\* IP, int chIndex, bool isOptical, int opticalWaveLength, double A, double B)

bool ReadScopeCalibration(char\* IP, int chIndex, bool isOptical, int opticalWaveLength, double &A, double &B)

bool DisconnectFromDSO() // Not Needed. All DSO Connections are closed Automatically

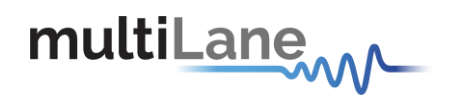

# <span id="page-9-0"></span>Usual Flow of Required Functions

In this section we describe the usual flow of the required functions

- 1- Instantiate a DSO\_Wrapper object where applicable (C#, C++, C), otherwise an ML\_DSO\_API object. Keep reusing this instance for the same DSO channel to avoid the need to reconfigure things every time.
- 2- ConnectToDSO
- 3- ConfigureApplication
- 4- ConfigureDSO

Loop as much as needed:

- 5- CaptureAndMeasure CaptureAndMeasure will print out the results; also it will dump results in .csv files if enabled through ConfigureApplication.
- 6- GetResults (optional): If it is not enough to dump the results in files, you may use GetResults, GetResultsMin, GetResultsMax, GetResultsLatest, or GetResultsStd to retrieve the latest results and statistics programmatically, and use them for processing. Use the E\_MEAS enumerator to understand which value each csv column represents.

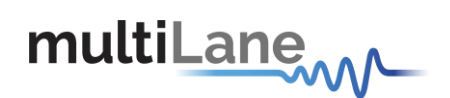

# <span id="page-10-0"></span>Sample Code

Sample code is usually provided with the API as well and may show more features

```
bool ML_DSO_Measure()
{
        fprintf(stderr, "###########################################\n");
        fprintf(stderr, "===>> ML-DSO starts to take measurement \langle n'' \rangle;
        fprintf(stderr, "###########################################\n");
       const int NUM CHANNELS = 4;
       string WORK DIR = "/home/DSO-API/";
       MLDSOAPI ml4025API[NUM_CHANNELS];
        bool isSimulation[NUM_CHANNELS] = { false, false, false, false };
        std::string iP[NUM_CHANNELS] = { "172.16.102.18", "172.16.102.18", "172.16.102.25",
"172.16.102.25" };
       int channels [NUM_CHANNELS] = { 0, 1, 0, 1 };
       double lineRateInput[NUM_CHANNELS] = { 25.78125, 25.78125, 25.78125, 25.78125 };
        double packetCountInput [NUM CHANNELS] = \{ 128, 128, 128 \};
        int patternLengthInput[NUM_CHANNELS] = \{ 511, 511, 511 \};bool wanderOn[NUM_CHANNELS] = { false, false, false, false };
        bool precisionTimeBaseOn[NUM CHANNELS] = { false, false, false };
       bool normalModeInput[NUM_CHANNELS] = { true, true, true, true };
       double clockInput[NUM_CHANNELS] = { 161.1328125, 161.1328125, 161.1328125, 161.1328125
};
        double nrzWindowStartInput[NUM CHANNELS] = { 0.2, 0.2, 0.2, 0.2 };double nrzWindowSEndInput[NUM CHANNELS] = { 0.8, 0.8, 0.8, 0.8 };bool configureDSO[NUM CHANNELS] = { false, false, false, false };
       int samplingFrequencyIndex[NUM_CHANNELS] = { 0, 0, 0, 0 };
        double attenuatorCompensation [NUM CHANNELS] = { 0, 0, 0, 0 };
        double totalJitterTargetBER[NUM_CHANNELS] = { 1e-12, 1e-12, 1e-12, 1e-12 };
        double deviceIntrinsicJitterFemtoSec[NUM_CHANNELS] = { 350, 350, 350, 350 };
       bool isfiltering[NUM_CHANNELS] = { enableFiltering != 0, enableFiltering != 0,
enableFiltering != 0, enableFiltering != 0 };
       std::string filterFiles[NUM_CHANNELS] = {
               WORK DIR + "ctle 4 rate25.78125 ptb128.fltr",
               WORK_DIR + "ctle_4_rate25.78125_ptb128.fltr'
               WORK_DIR + "ctle4rrate25.78125_Ftb128.fltr"WORK_DIR + "ctle<sup>-4</sup> rate25.78125<sup>-</sup>ptb128.fltr" }; // where .fltr file was saved
from DSO GUI
       vectors\{string\} simFiles[NUM_CHANNELS] = { vectors\{string\} , vectors\{string\} },
vector<string>(), vector<string>() \overline{\cdot};
       for (int k = 0; k < NUM CHANNELS; k++)
        {
               // [OPTIONAL]
               if (isSimulation[k])
               {
                       // [OPTIONAL]
                       simFiles[k].push_back(WORK_DIR + "Simulation.dso");
               }
               int connectResult = ml4025API[k]. ConnectToDSO(iP[k], false, 0, simFiles[k]);
               if (connectResult == 1)
               {
               }
               else
               {
               }
                       cout << " Connected Successfully " << endl;
                       cout << " Failed to Connect " << endl; 
                       return false;
```
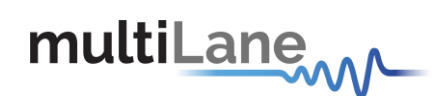

```
// Constructing data dump folder name to contain DSO IP and Channel 
string runDir = WORK DIR + "Run/";
std::stringstream chan;
chan << channels[k];
string resultsDir = runDir + "Results " + iP[k] + " " + chan.str() + "/";
cout << m14025API[k].ConfigureApplication((char*)runDir.c str(), (char*)resultsDir.c str(),
       // Draw eye in command line 
        true,
        // Dump Eye and Pattern Data 
       false,
        // Display statistics 
        true,
        // Dump Statistic data 
        false) << endl;
// [OPTIONAL]
cout << ml4025API[k].ConfigureDSO(lineRateInput[k], packetCountInput[k], 
patternLengthInput[k], wanderOn[k], precisionTimeBaseOn[k], normalModeInput[k],
        clockInput[k], nrzWindowStartInput[k], nrzWindowsEndInput[k], configureDSO[k], 
samplingFrequencyIndex[k], attenuatorCompensation[k], totalJitterTargetBER[k],
deviceIntrinsicJitterFemtoSec[k], 1, 1, false) << endl;
// [OPTIONAL]
if (isfiltering[k])
{
        // [OPTIONAL]
       cout << ml4025API[k].ConfigureFilters(128, filterFiles[k]) << endl;
}
// [OPTIONAL]
ml4025API[k].ConfigureEyeMeasurements(
        // doTopMeasurements, 
        true,
        // doBaseMeasurements, 
       true,
       // doMin, 
       true,
        // doMax, 
       true,
        // doRiseTime, 
       true,
        // doFallTime, 
        true,
       // doPeakToPeak, 
       true,
        // doEyeAmplitude, 
       true,
       // doEyeHeight, 
       true,
        // doEyeWidth, 
       true,
        // doCrossingY, 
       true,
        // doJitter, 
        true,
        // doSNR 
       true,
        // doVerticalEyeClosure 
        true);
```
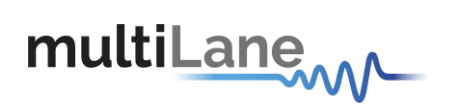

}

```
// [OPTIONAL]
ml4025API[k].ConfigurePatternMeasurements(
        // doRJ,true,
       // doDJ, 
       true,
       // doRiseTimePatterm, 
       true,
       // doFallTimePattern, 
       true,
       // doPreEmphasisHeight, 
       true,
       // doPreEmphasisWidth, 
       true,
       // doDeEmphasisHeight, 
       true,
       // doDeEmphasisWidth, 
       true,
        // doNoise 
       true,
        // Restrict Pattern Rise Time measurement to below bits 
        \frac{1}{1000001}",
        // Restrict Pattern Fall Time measurement to below bits 
        "111110");
// [OPTIONAL]
cout << ml4025API[k].ConfigureMaskMeasurements( 
       true // doMaxMargin
        , 0 // targetFailingPointsHitRatio
        , 0 // maskMarginPercentage
        , 0.31 // x1, 0.5 // x2, 0.5 // x3, 0.69 // \times4, 0 // \times5
        , 0 \frac{1}{186}, false // maskYAsPercentage
        , 0 // y0, -42.5 // y1, 42.5 // y2, -600 // y3, 600 // y4
        , 0 // y5, 0 // y6) << endl;
```
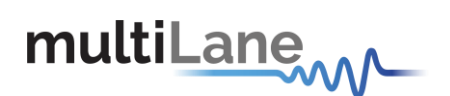

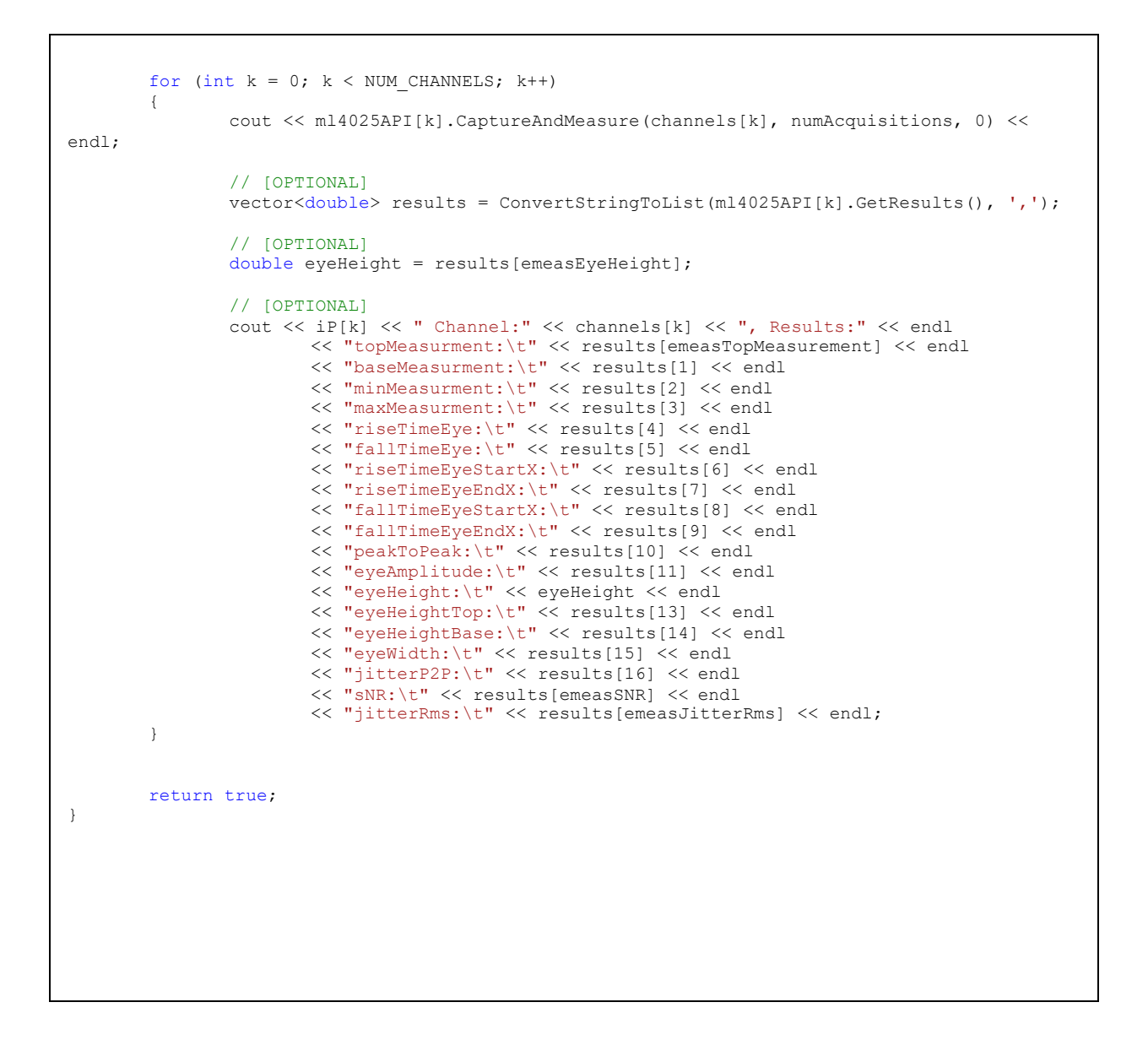

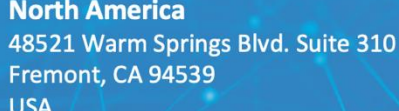

+1 510 573 6388

### **Worldwide Houmal Technology Park Askarieh Main Road** Houmal, Lebanon +961 5 941 668

## **Asia**

14F-5/ Rm.5, 14F., No 295 Sec.2, Guangfu Rd. East Dist., Hsinchu City 300, Taiwan (R.O.C) +886 3 5744 591